**Hausmesse 2023**

## PREDICTIVE MRP – SIMULATIVE KAPAZITÄTSPLANUNG IN S/4HANA

**Tobias Seil**

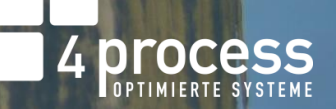

### **Auf einen Blick** DER REFERENT

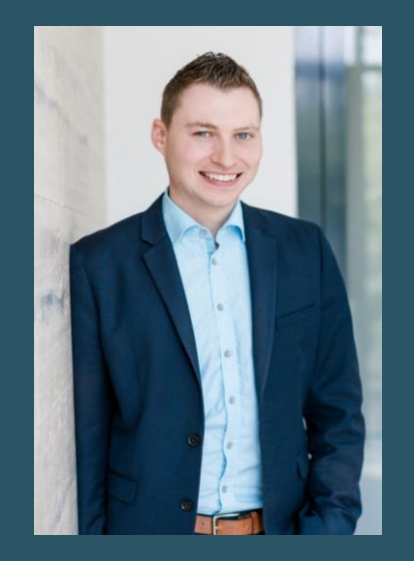

### TOBIAS SEIL

**Projektmanager, Teamleiter SCM**

Produktionsplanung / -steuerung  $\bullet$ 

Materialwirtschaft und Lagerverwaltung $\bullet$ 

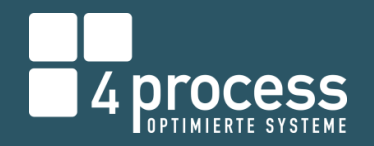

.....

----

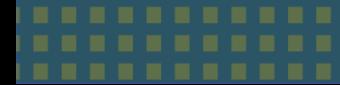

## Predictive MRP - Simulative Kapazitätsplanung in S/4HANA AGENDA

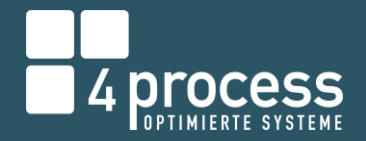

Was ist pMRP?

Anwendungsbereiche und Stammdaten

Ablauf Planungsprozess und Systemdemo

pMRP vs. LTP

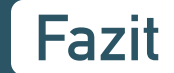

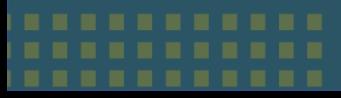

## Predictive MRP - Simulative Kapazitätsplanung in S/4HANA WAS IST PMRP?

- **•** Predictive material and resource planning (pMRP) ist ein Planungstool zur Identifikation und Lösung von Kapazitätsproblemen basierend auf dem MRP-Konzept
- Verfügbar seit SAP S/4HANA 1909
- Das Planungstool antizipiert mögliche Kapazitätsengpässe auf Arbeitsplätzen und bietet einen Überblick über den geplanten Bedarf an Komponenten über alle relevante Stücklistenstufen hinweg
- pMRP nutzt ERP-Stammdaten (Stücklisten, Arbeitspläne) und ERP-Bewegungsdaten (Primärbedarfe, Kundenaufträge)
- **E** User-Interface basiert auf SAP Fiori

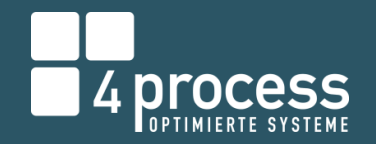

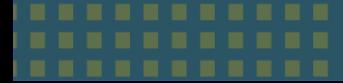

#### Predictive MRP - Simulative Kapazitätsplanung in S/4HANA PMRP - ANWENDUNGSBEREICHE

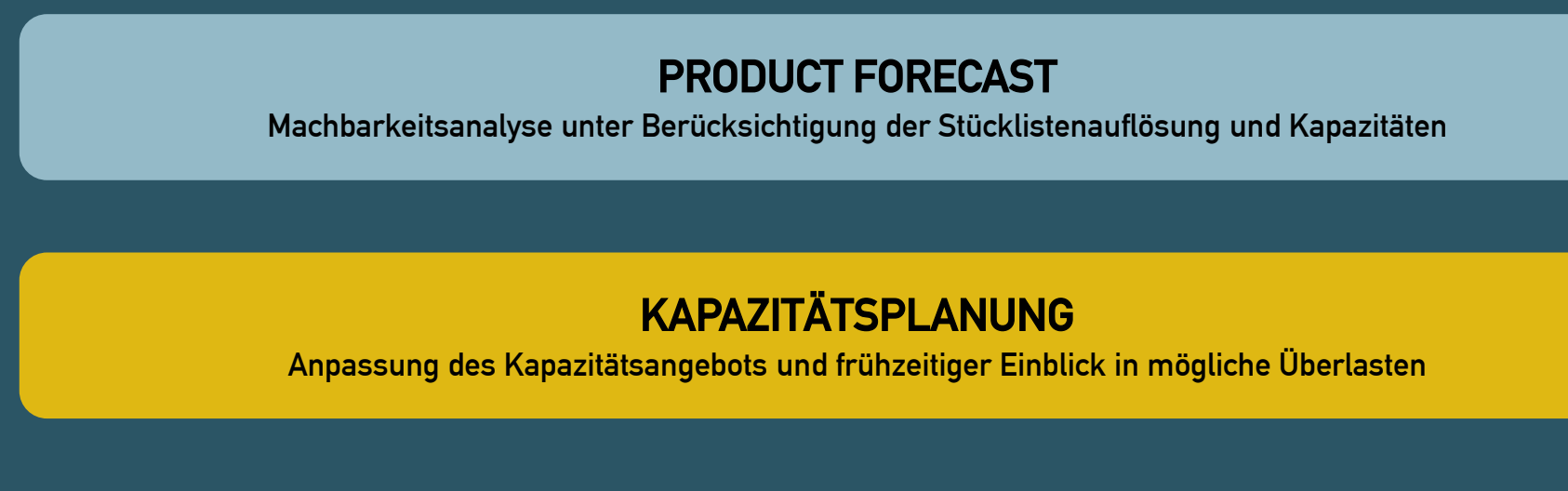

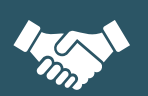

W.

M

#### STRATEGISCHER EINKAUF

Berücksichtigung von Lieferantenkapazitäten und Aufdecken neuer Bezugsquellen

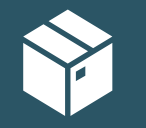

#### OPERATIVER EINKAUF

Ableitung des Komponentenbedarfs und Weitergabe der Planung an die Lieferanten

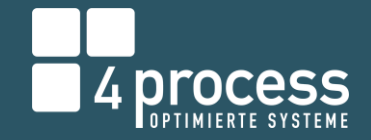

## Predictive MRP - Simulative Kapazitätsplanung in S/4HANA STAMMDATEN

#### MATERIALSTAMM

Vereinfachte Planungslogik (Dispomerkmal PD und Losgröße EX) Auch Artikel mit Dispomerkmal ND können geplant werden

#### ARBEITSPLATZ/RESSOURCE

Keine pMRP -spezifischen Einstellungen notwendig, jedoch muss ein Arbeitsplatz relevant für die Kapaplanung sein

#### EXTERNE BEZUGSQUELLEN

pMRP nutzt die selbe Bezugsquellenfindung wie der MRP (Infosätze, Orderbücher und Quotierungen )

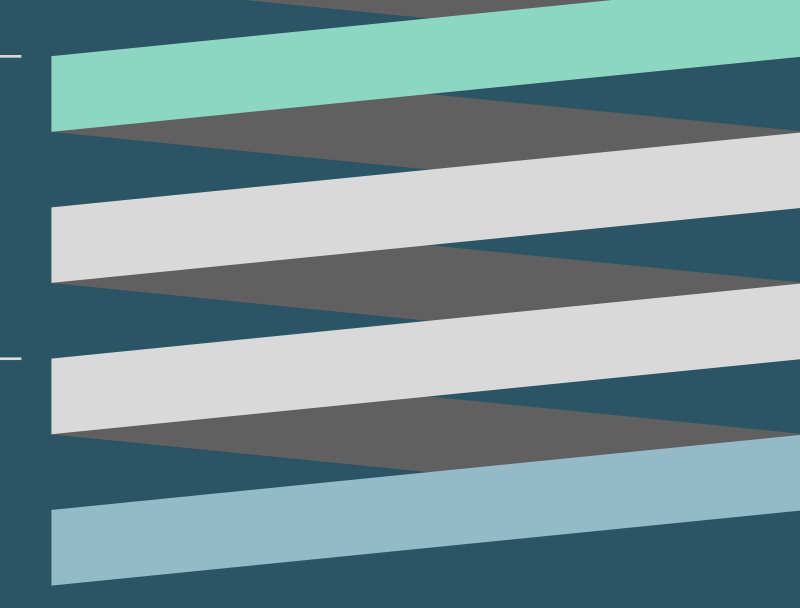

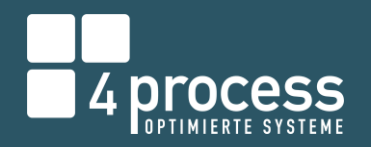

#### **STÜCKLISTE**

Als Default wird die Stücklisten -ID des regulären MRPs verwendet; es kann jedoch auch eine eigene ID nur für pMRP mitgegeben werden

#### ARBEITSPLAN/REZEPT

Im Arbeitsplan müssen Vorgabewerte gepflegt sein und im Steuerschlüssel muss die Relevanz für Terminierung und Kapazitätsbedarfserzeugung gesetzt sein

#### FERTIGUNGSVERSION

Zusammenfassung möglicher Plan - /Stücklistenkombinationen für Bestimmung alternativer Bezusquellen

## Predictive MRP - Simulative Kapazitätsplanung in S/4HANA STAMMDATEN

u

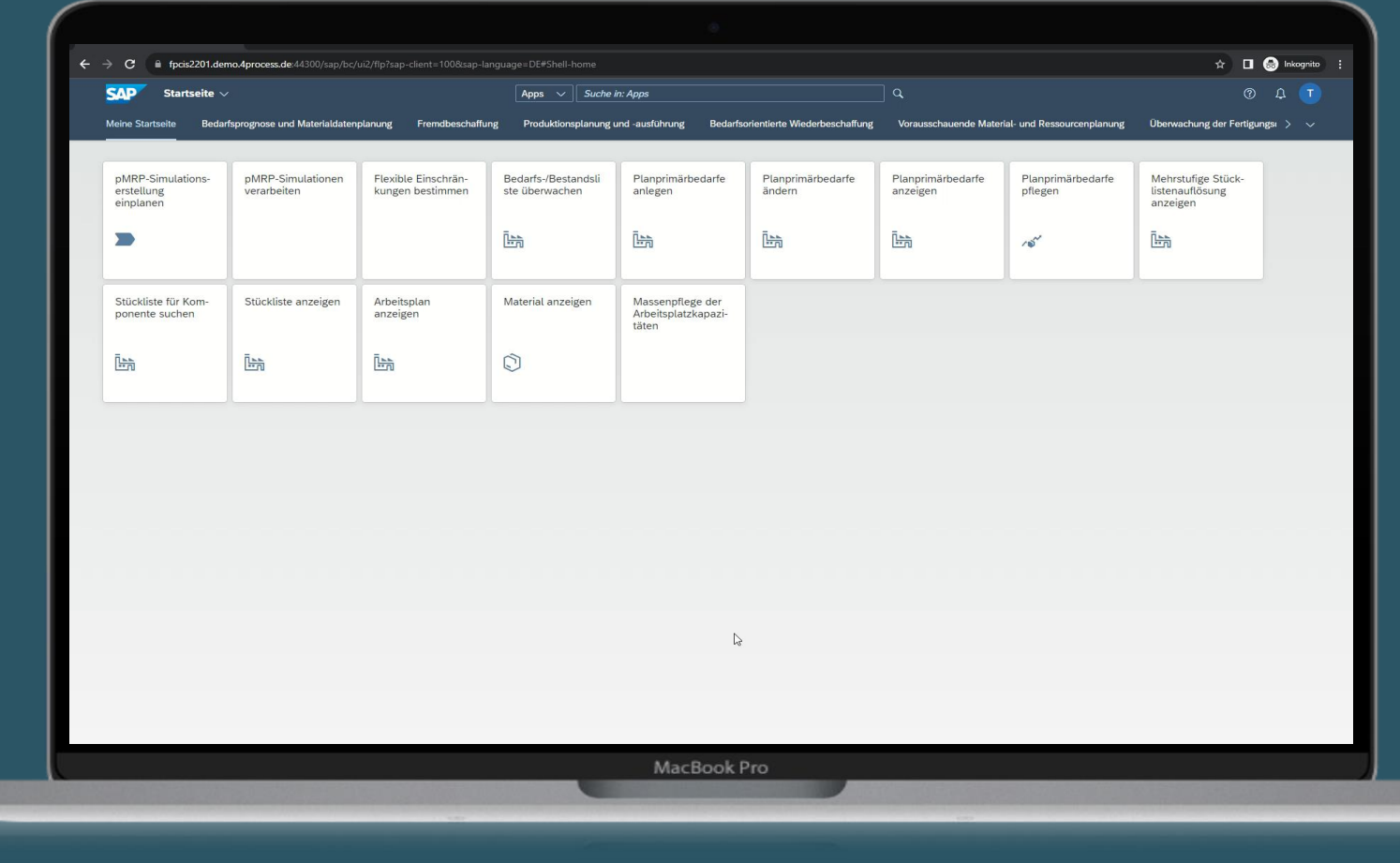

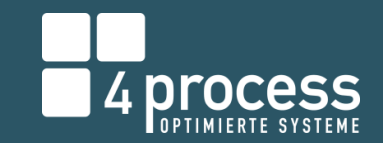

.....

---

....

.....

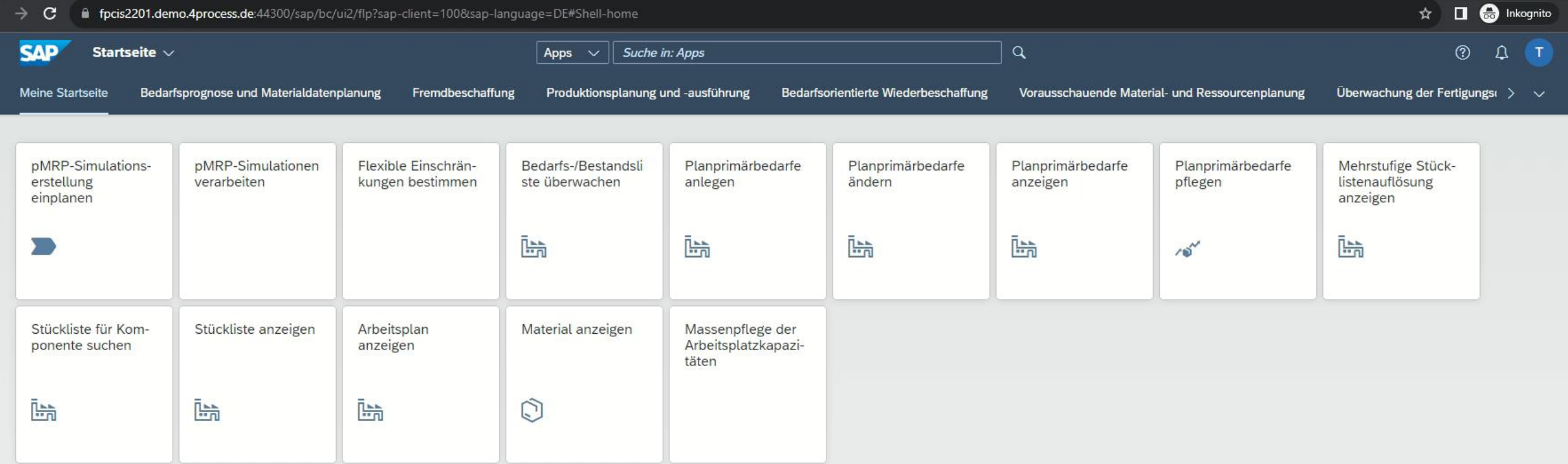

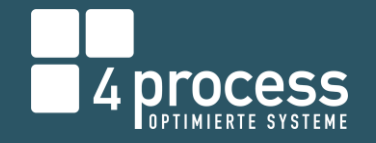

### Predictive MRP - Simulative Kapazitätsplanung in S/4HANA PMRP – PLANUNGSABLAUF

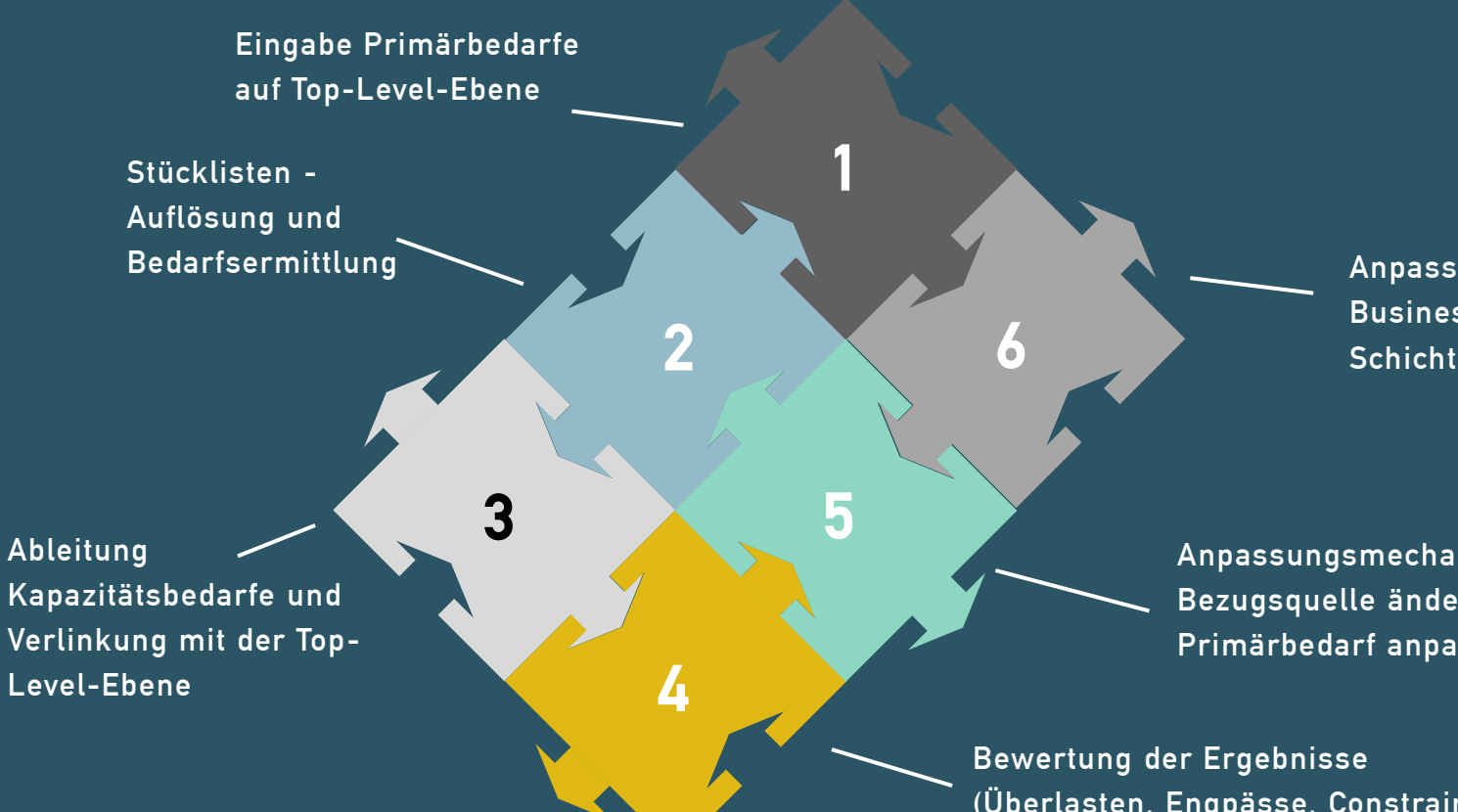

Anpassung der relevanten Business-Objekte (z.B. Schichtprogramm)

Anpassungsmechanismen (Vorfertigung, Bezugsquelle ändern, Kapaangebot oder Primärbedarf anpassen)

(Überlasten, Engpässe, Constraints)

## Predictive MRP - Simulative Kapazitätsplanung in S/4HANA **SYSTEMDEMO**

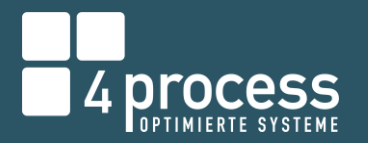

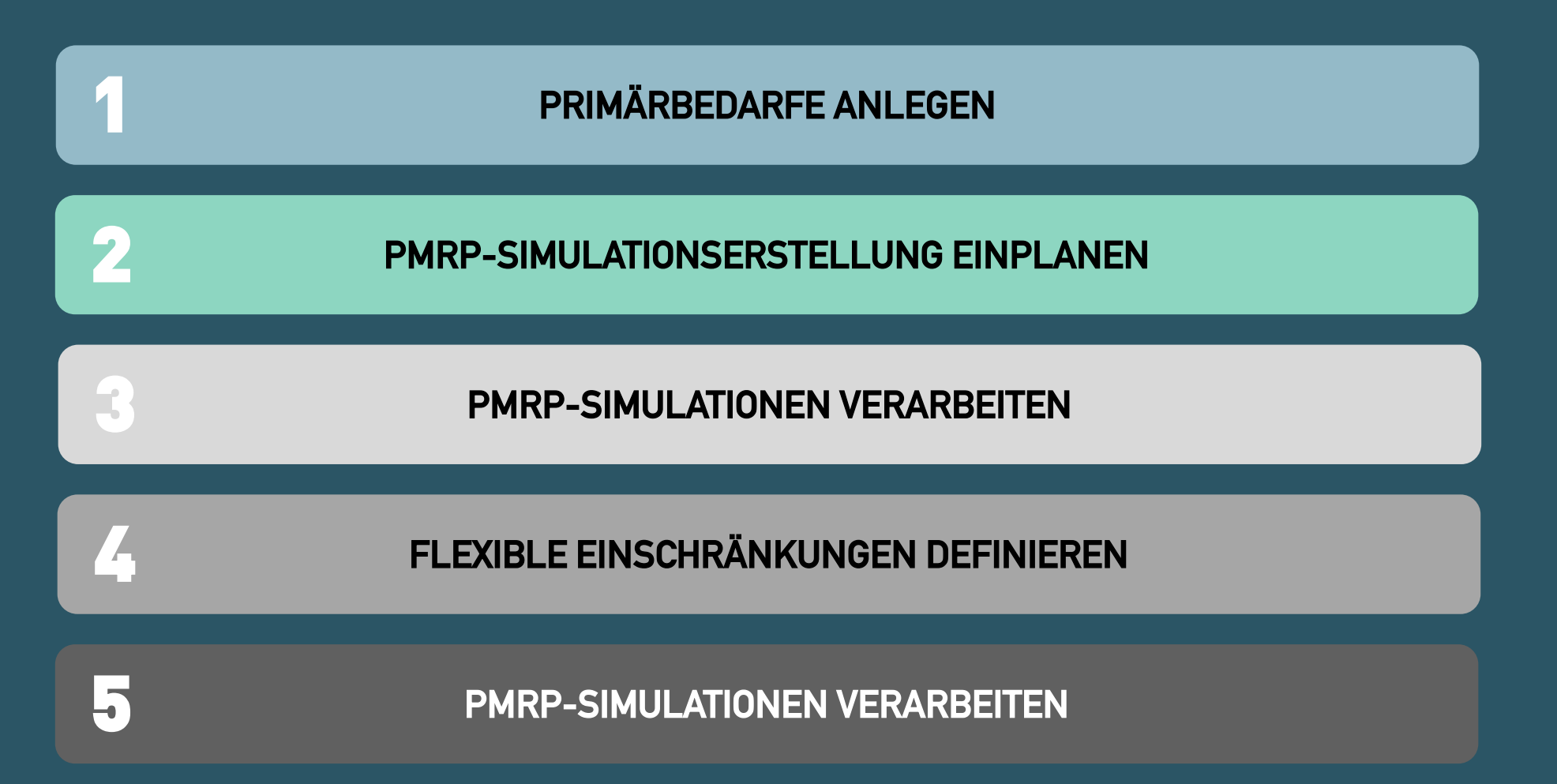

## Predictive MRP - Simulative Kapazitätsplanung in S/4HANA PRIMÄRBEDARFE ANLEGEN

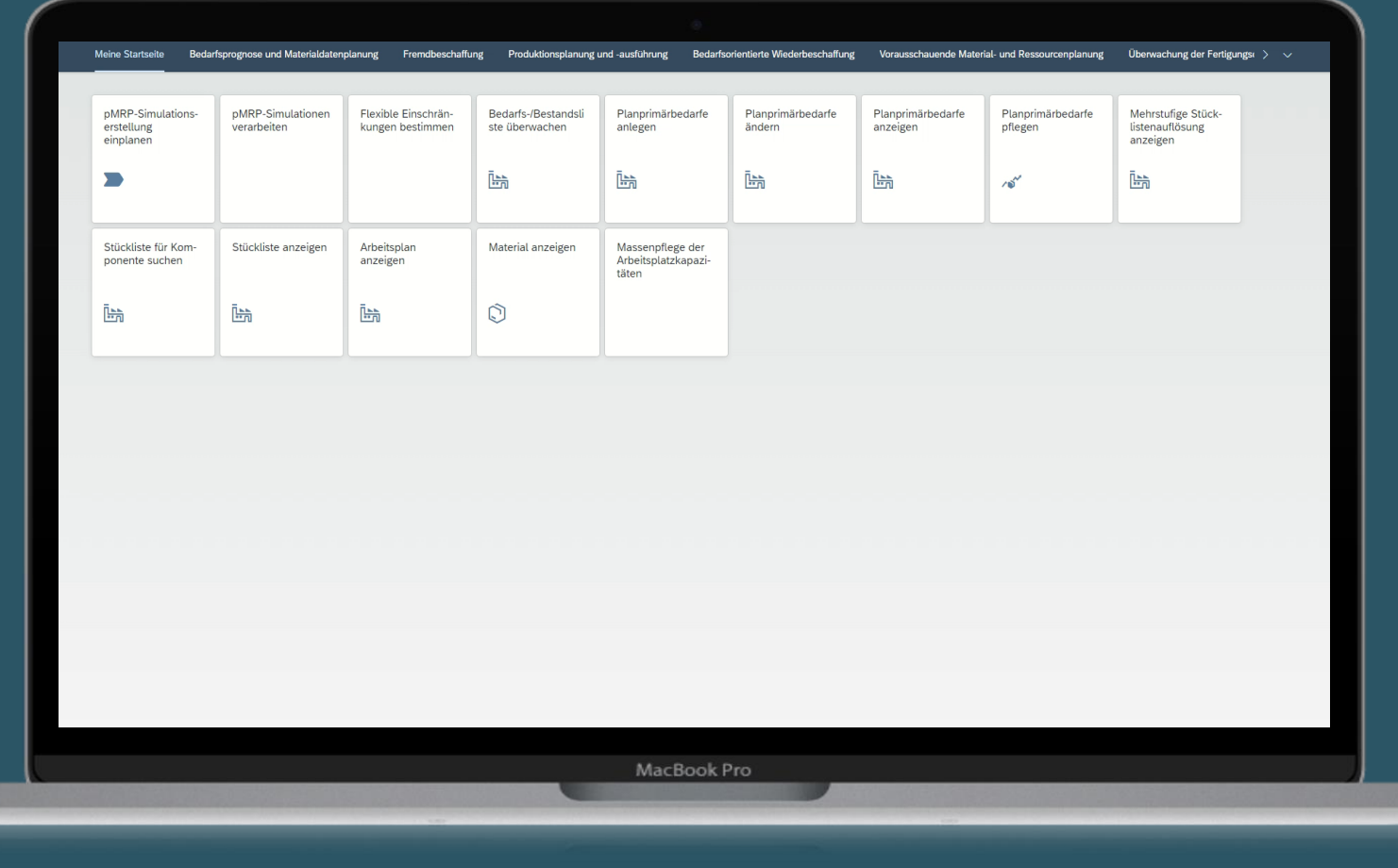

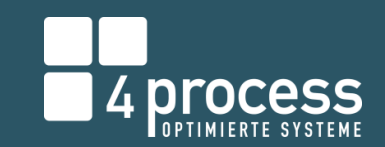

....

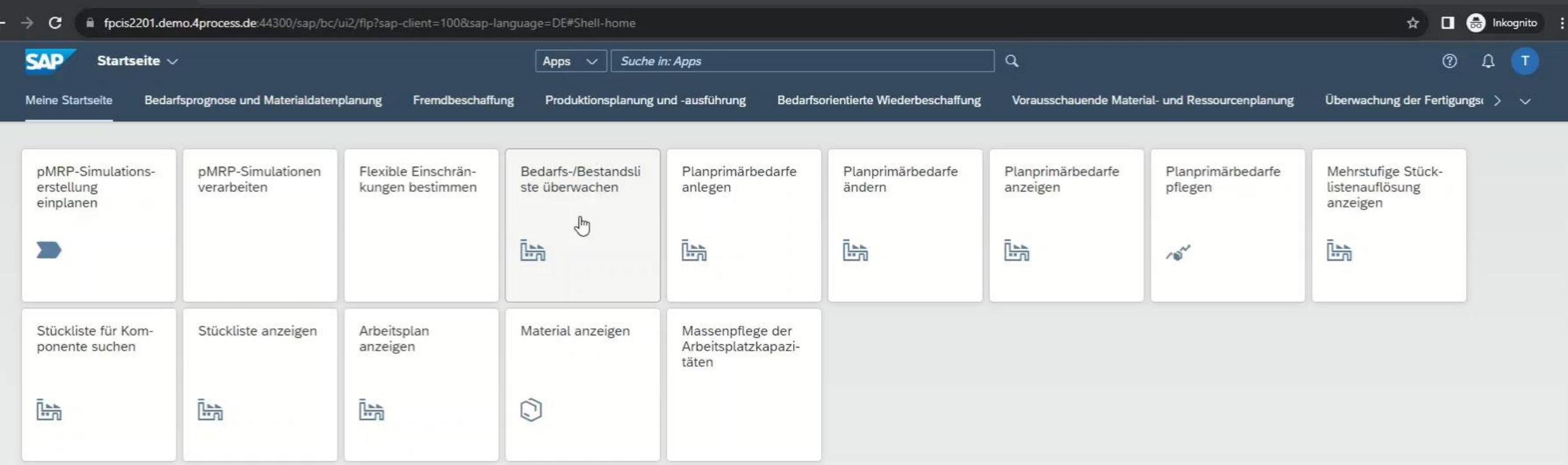

### Predictive MRP - Simulative Kapazitätsplanung in S/4HANA PMRP-SIMULATIONSERSTELLUNG EINPLANEN

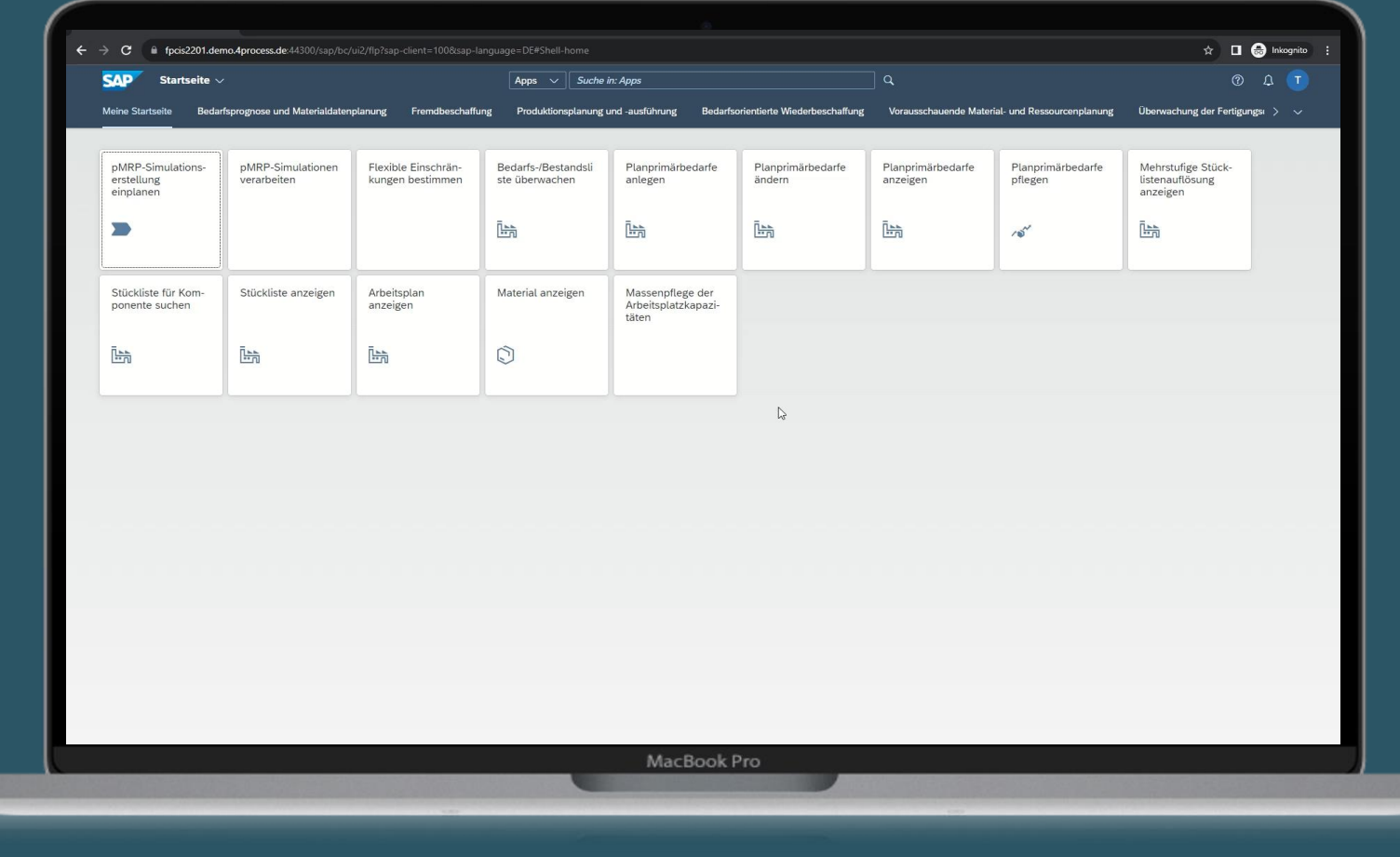

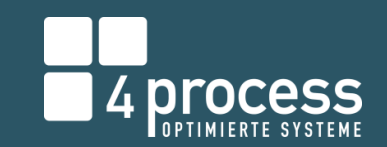

. . . . .

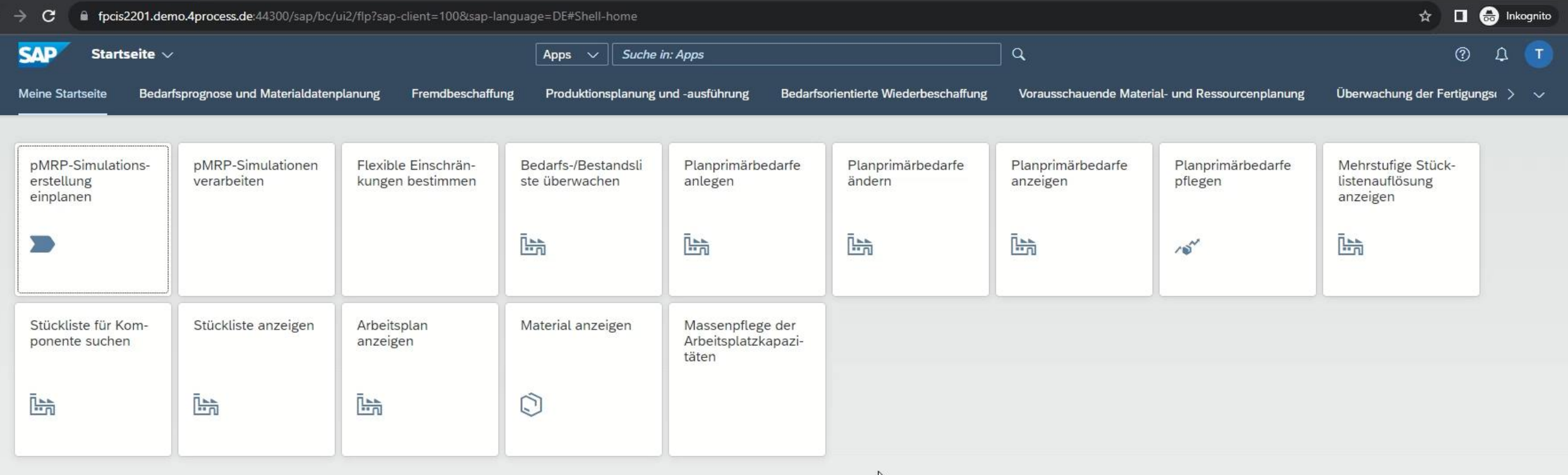

 $\leftarrow$ 

 $\sqrt{2}$ 

## Predictive MRP - Simulative Kapazitätsplanung in S/4HANA PMRP-SIMULATIONEN VERARBEITEN

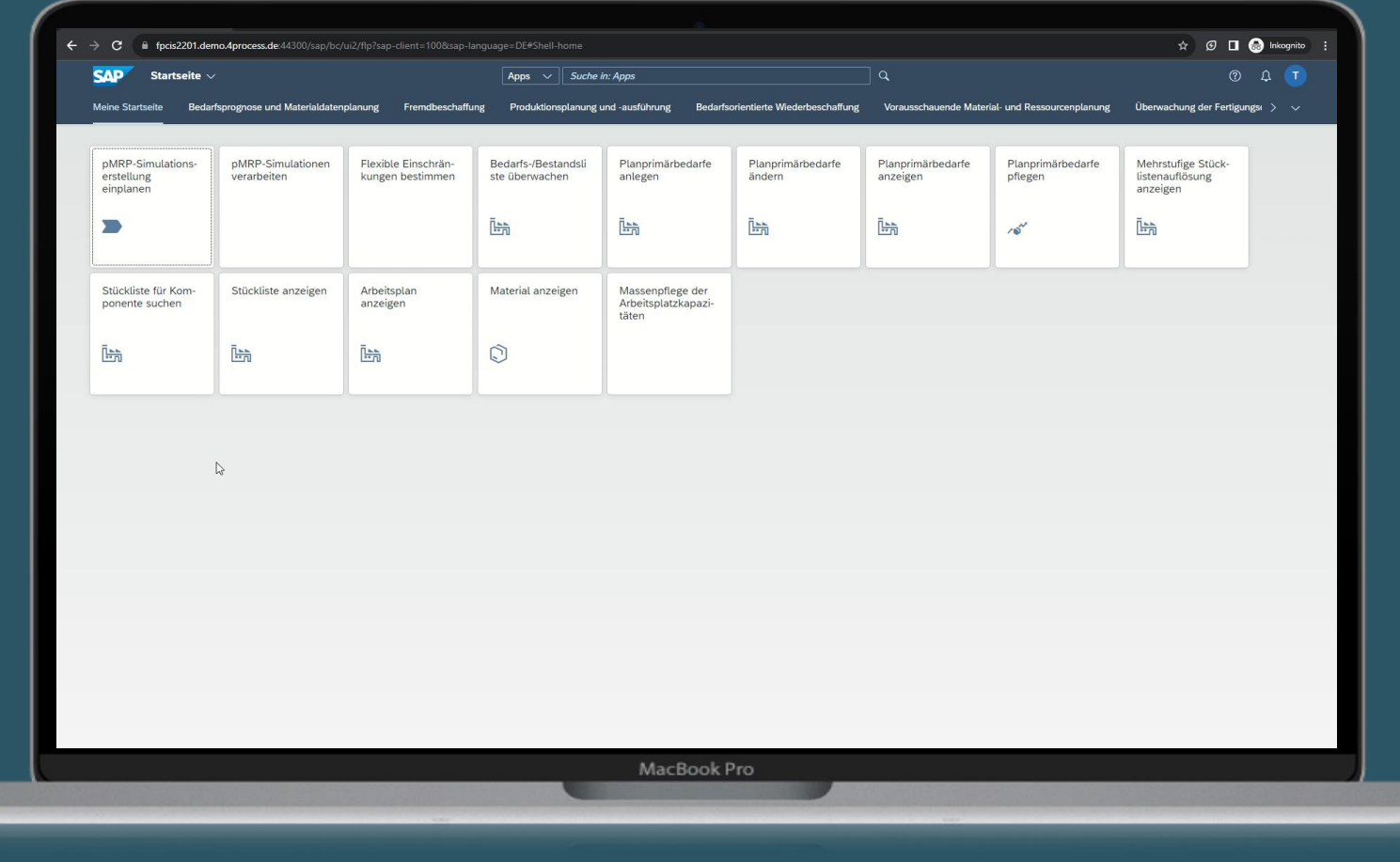

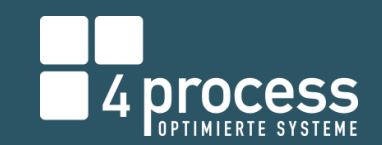

----

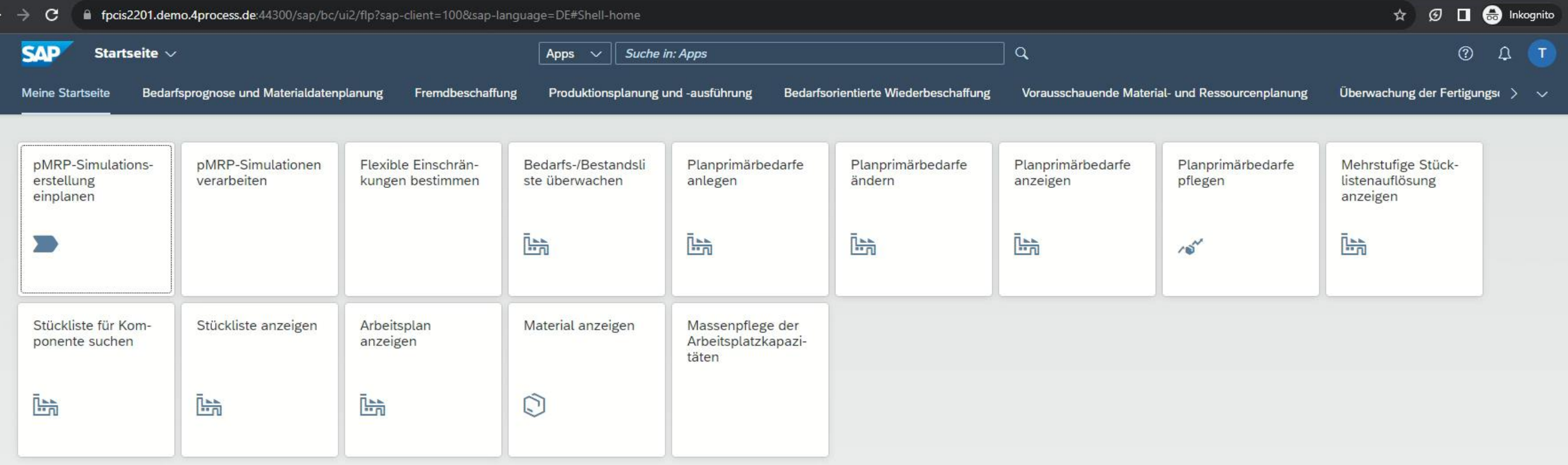

## Predictive MRP - Simulative Kapazitätsplanung in S/4HANA FLEXIBLE EINSCHRÄNKUNGEN BESTIMMEN

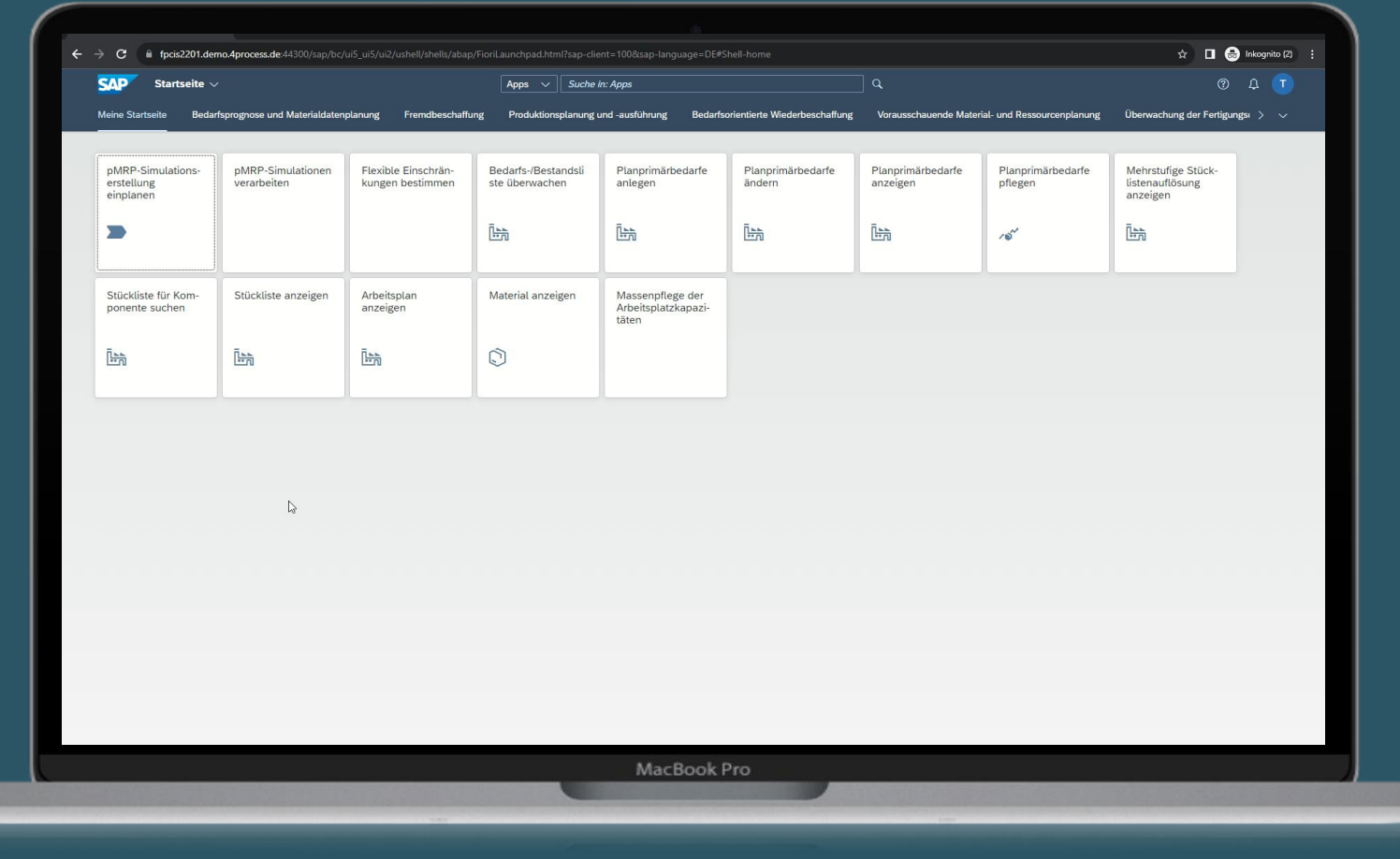

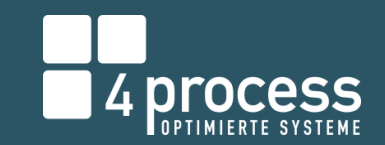

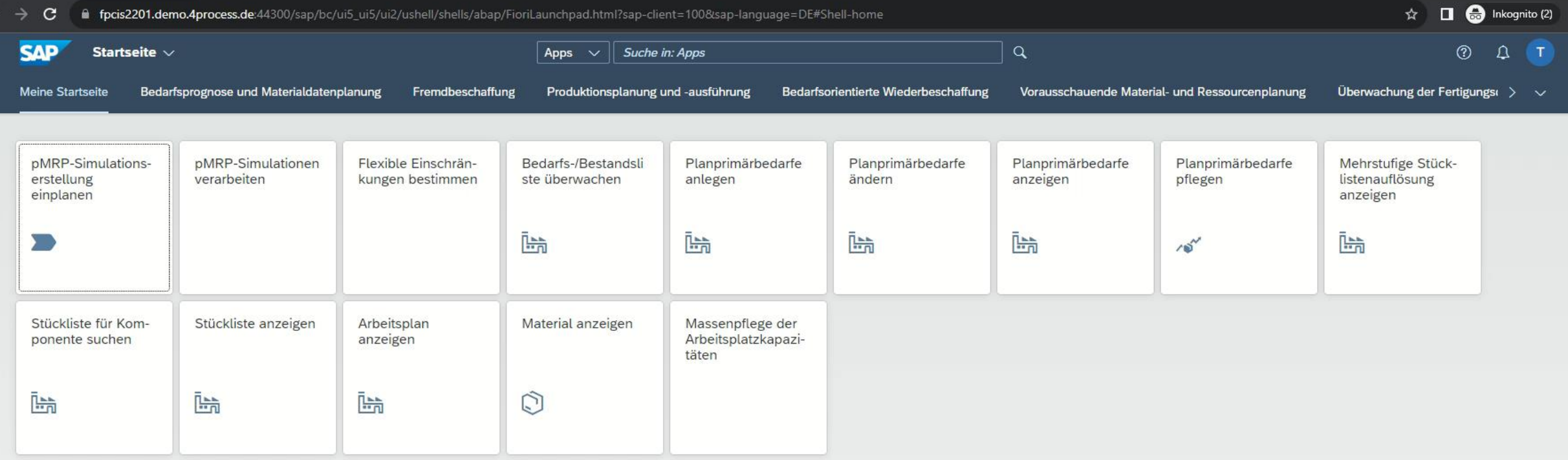

## Predictive MRP - Simulative Kapazitätsplanung in S/4HANA PMRP-SIMULATIONEN VERARBEITEN

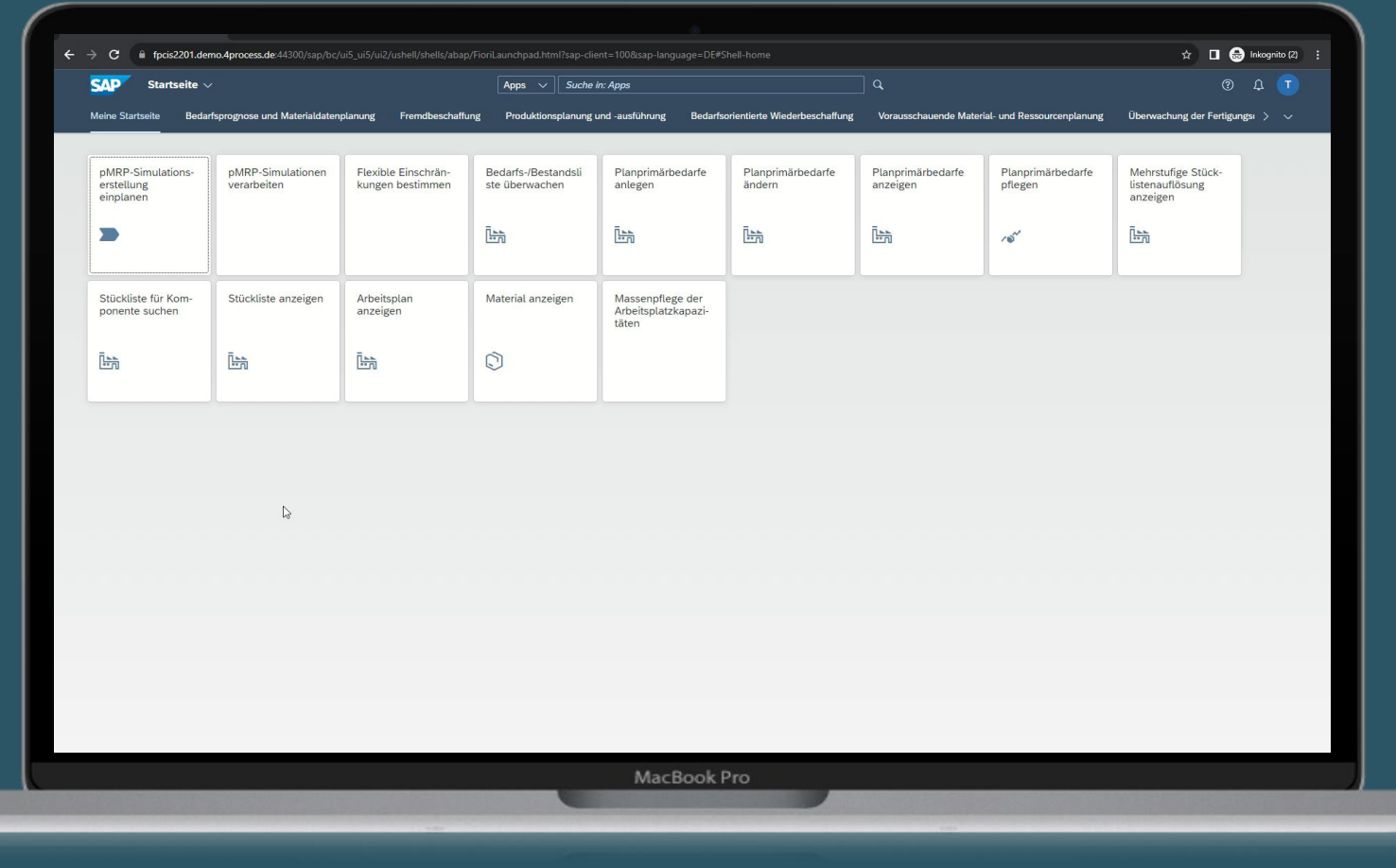

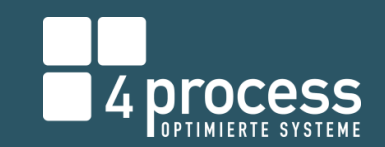

----

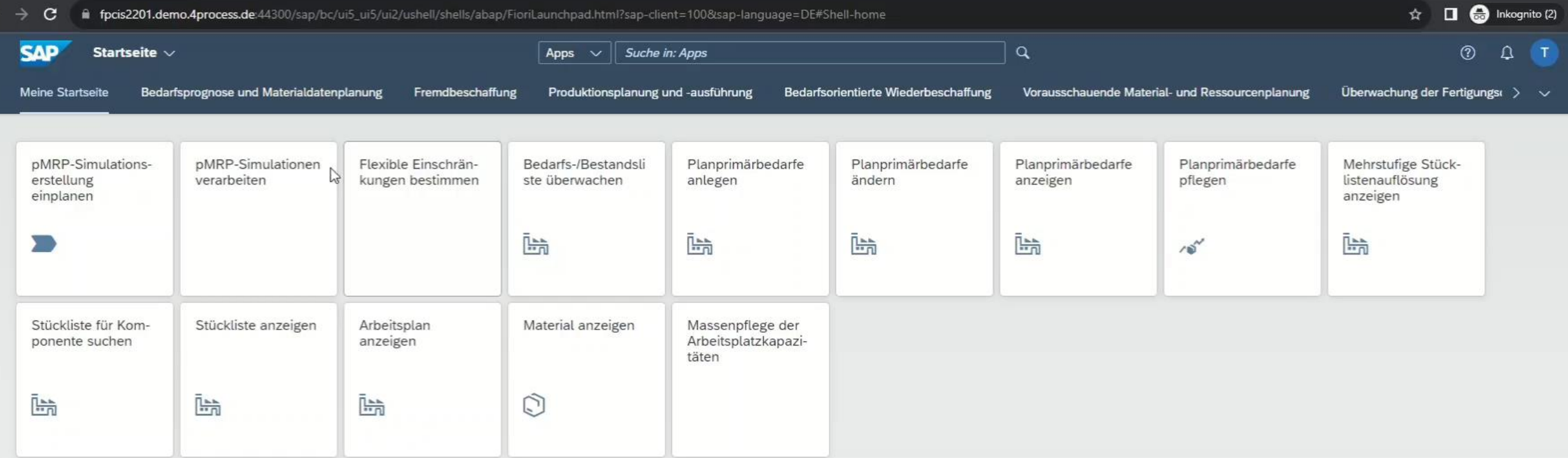

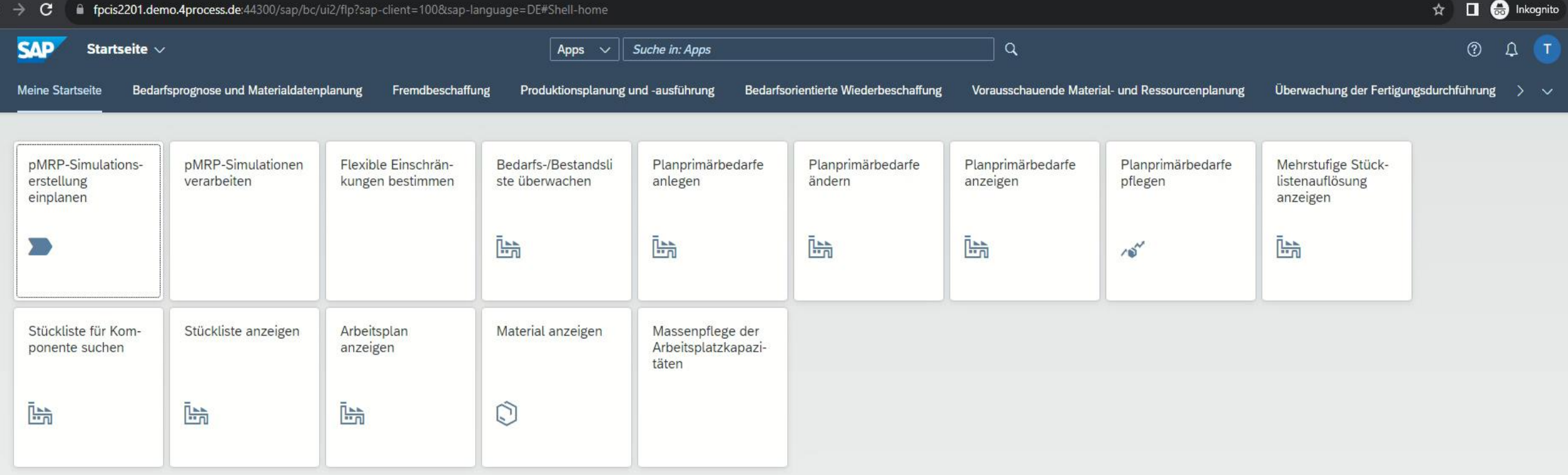

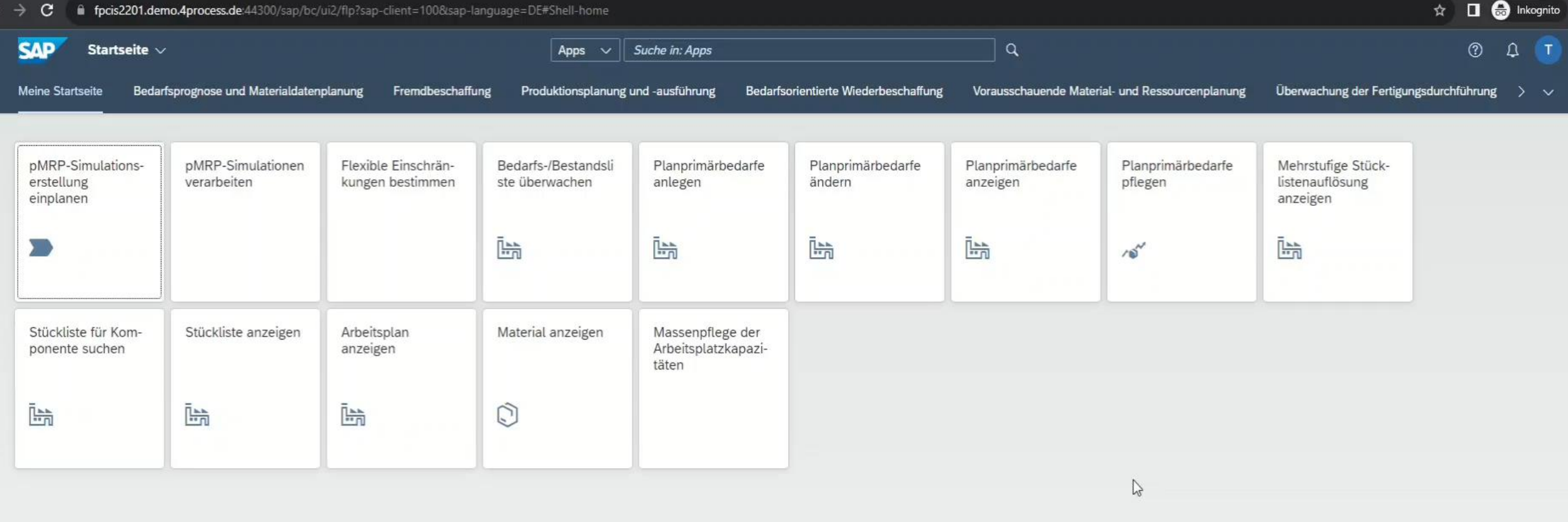

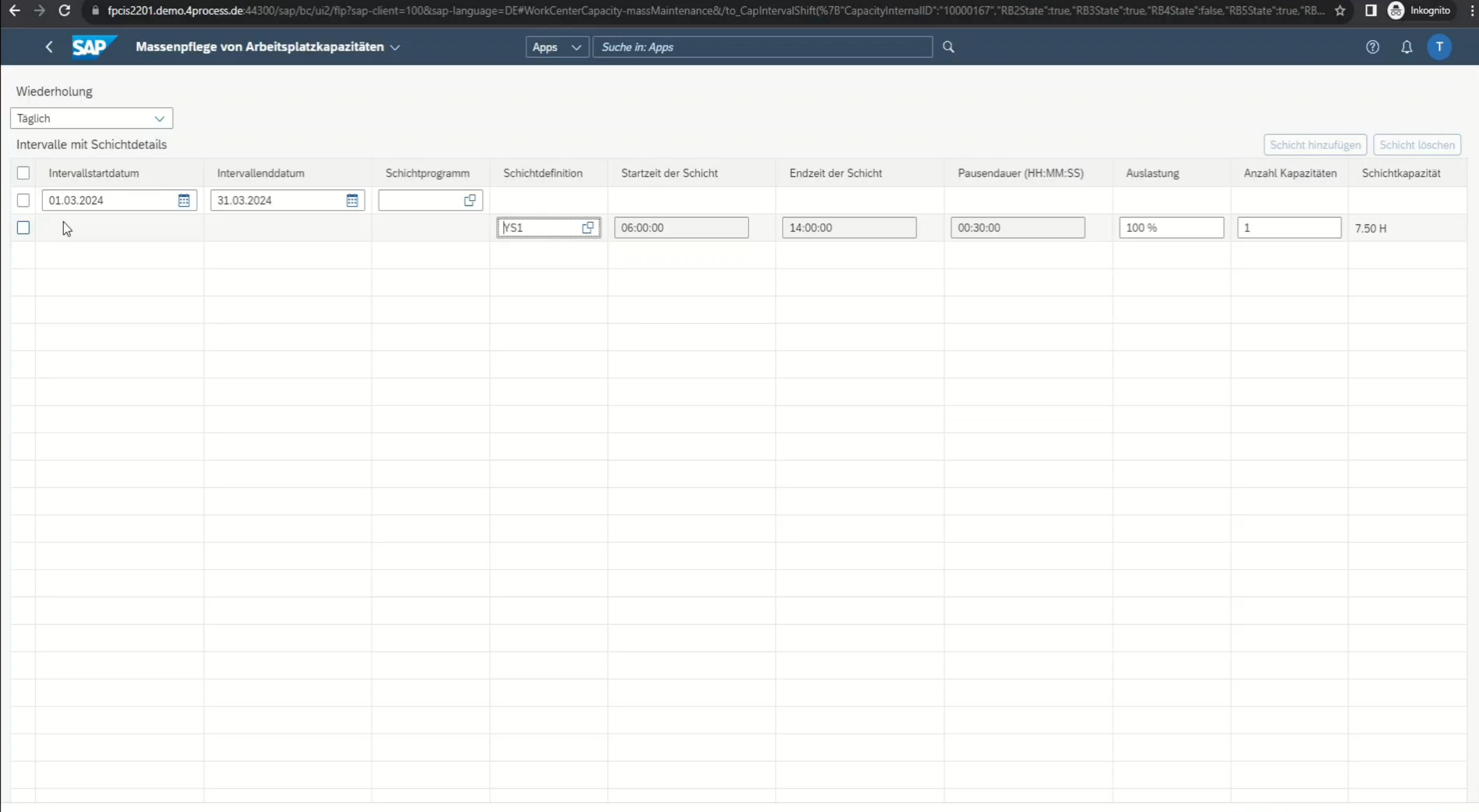

## Predictive MRP - Simulative Kapazitätsplanung in S/4HANA PMRP VS. LTP

- **·** pMRP ist der Nachfolger der "alten" Langfristplanung (LTP = Long Term Planning), die bereits im SAP ECC zur Verfügung stand
- **· In SAP S/4HANA können beide Ansätze zur Produktions- und Kapazitätsplanung verwendet** werden
- **·** Im Gegensatz zur Langfristplanung ist der pMRP für die SAP jedoch das strategisch wichtigere Produkt, d.h. hier sind zukünftige Weiterentwicklungen auf der Roadmap zu erwarten

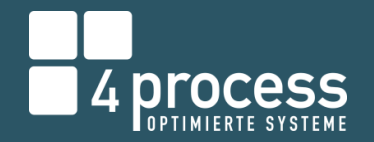

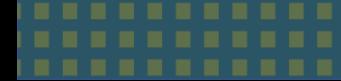

▪ Vereinfachter Planungsalgorithmus (Dispomerkmal PD und Losgrößenverfahren EX)

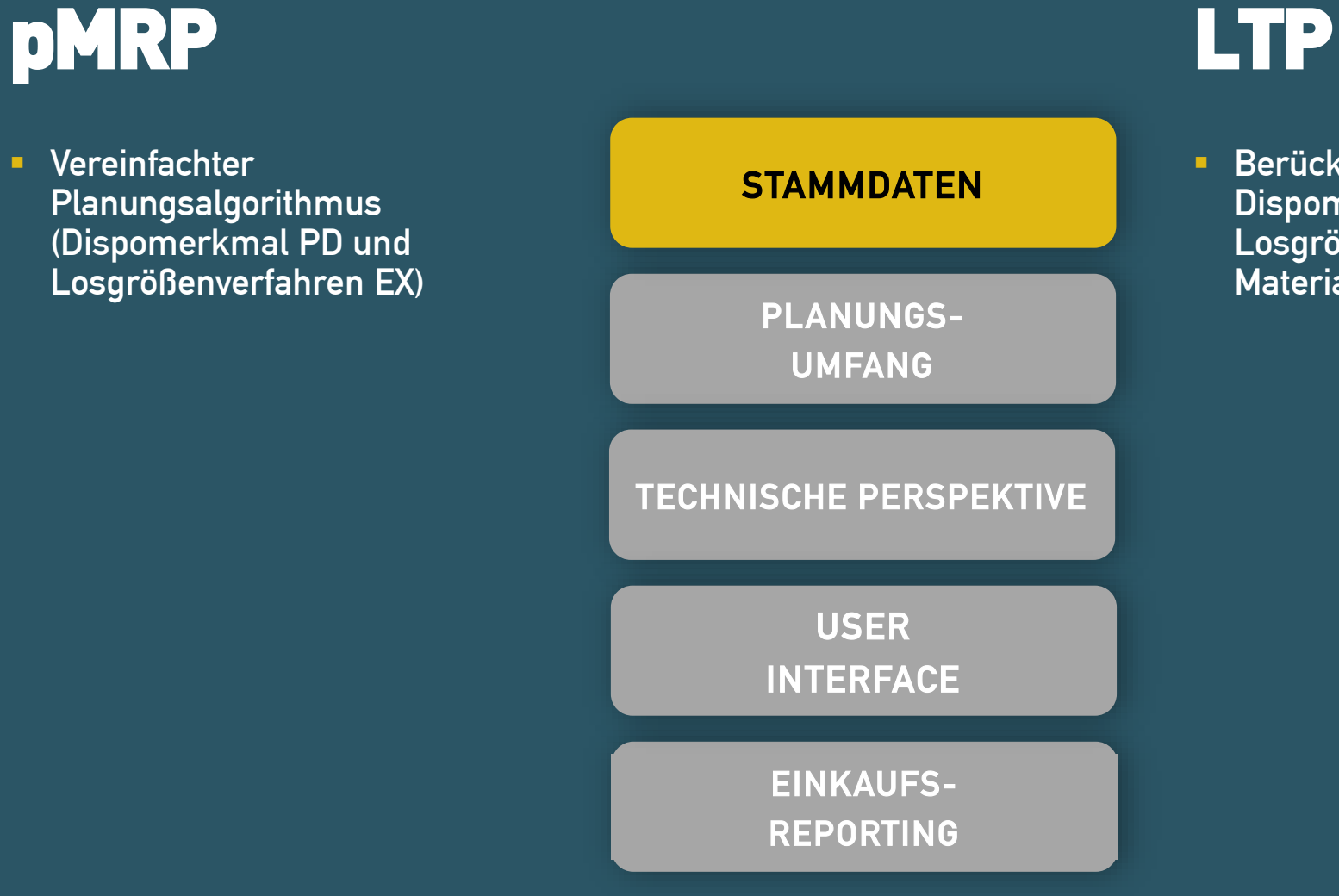

**Berücksichtigung des** Dispomerkmals und Losgrößenverfahrens aus dem Materialstamm

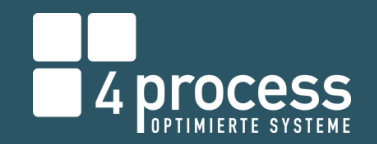

## pMRP LTP

- Kein Planungsszenario
- **E** Direkte Anlage einer Planungssimulation unter Berücksichtigung granularer Planungsparameter (Arbeitsplätze, Endprodukte oder Komponenten)
- Höhere Flexibilität
- **E** Nach Auswertung der Simulationsergebnisse können Anpassungen bis zur Freigabe vorgenommen werden

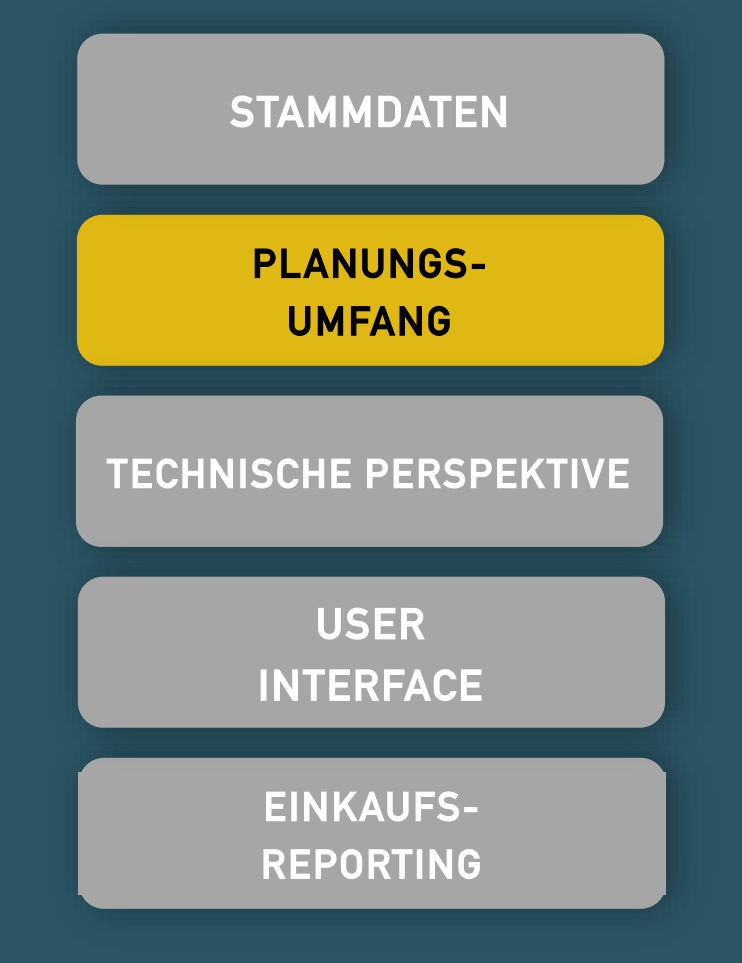

- **EXAnlage eines Planungsszenarios** für Werk oder Dispobereich
- **Example Planungsszenario und** Mehrfachverwendung der Planung und Anpassungen unter dem selbem Planungsszenario

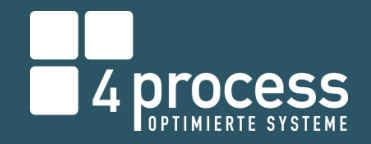

- **Entwicklung speziell für SAP** S/4HANA auf HANA-Datenbank
- Bessere Performance aufgrund In-Memory-**Technologie**

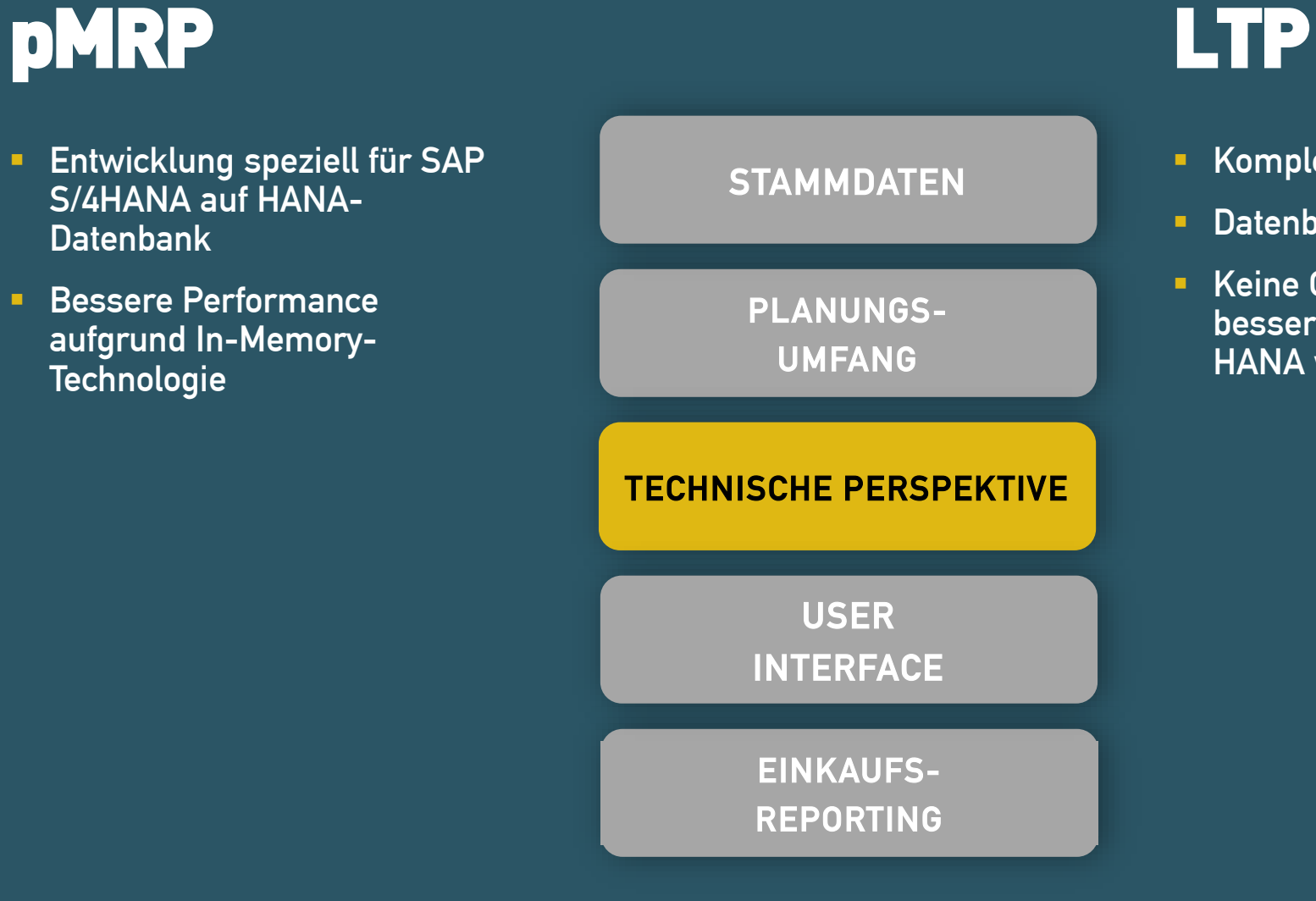

- Komplette Entwicklung in ABAP
- Datenbankunabhängigkeit
- **EXECTE CONTROVIDUATE: A KEINE Optimierung hinsichtlich** besserer Performance unter SAP HANA wie bspw. MRP-Lauf

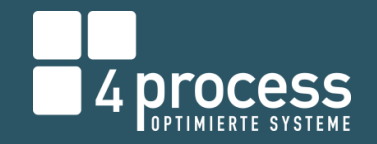

## pMRP LTP

- SAP FIORI
- Modernere UI durch mobile Apps, die auf verschiedenen Endgeräten lauffähig sind
- **Einfachheit in der Anwendung** durch Kombination von diversen Funktionen in nur einer App

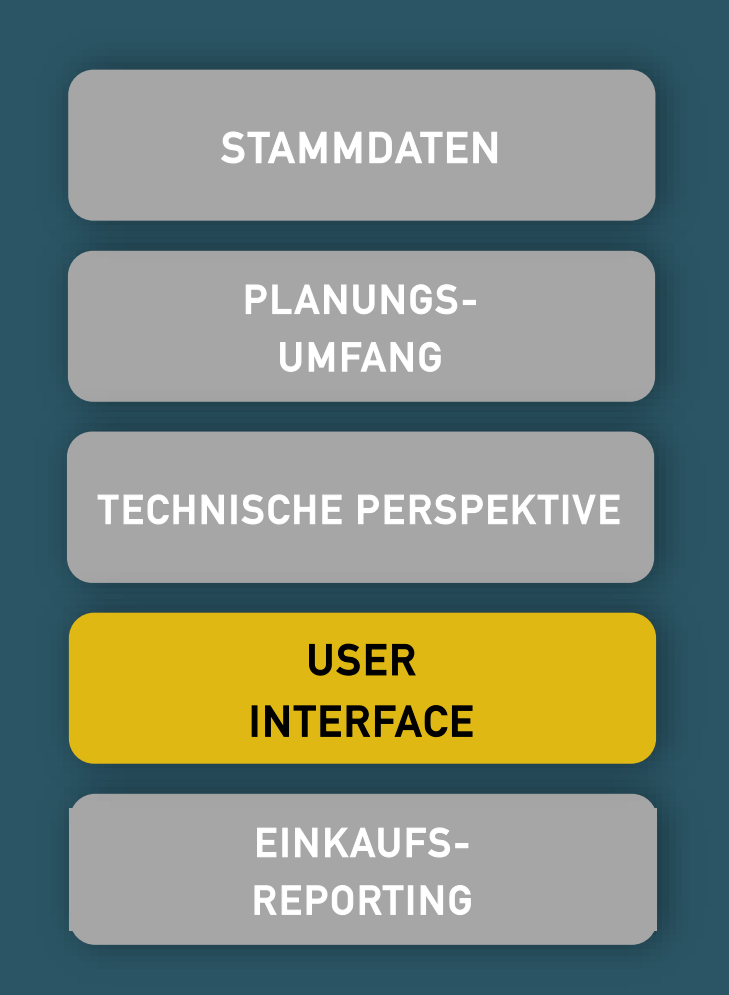

#### ▪ SAP-GUI

- Da LTP in erster Linie als simulativer MRP-Lauf fungiert, sind die meisten LTP-Transaktionen simulierte Versionen der MRP-Transaktionen (MS04/MD04)
- **·** In Bezug auf das Reporting sind mehrere Reports oder Transaktionen notwendig

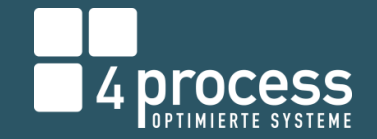

## pMRP LTP

- **·** Übersicht der fremdbezogenen Komponenten in lediglich einer App
- **Export der Daten nach Excel**
- **E** Möglichkeit Lieferantenkapazitäten oder spezifische Einschränkungen zu hinterlegen, die in der Simulation Berücksichtigung finden

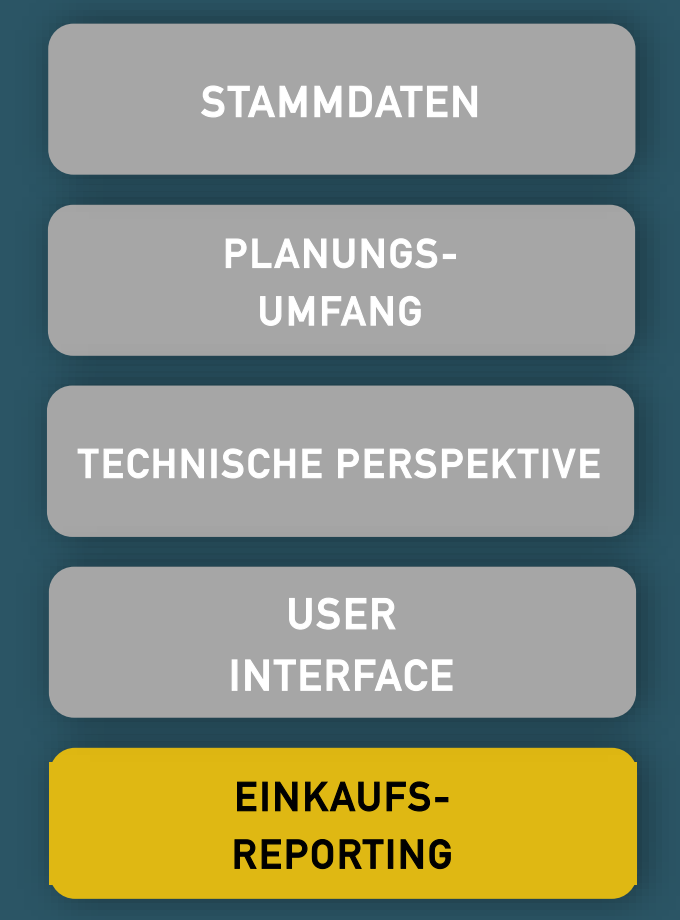

▪ Übersicht der fremdbezogenen Komponenten im Planungsszenario erfolgt mit Aggregation der Daten in Infostrukturen des Einkaufsinfosystems

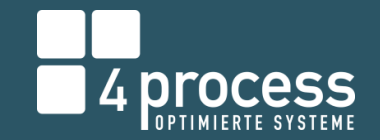

#### Predictive MRP - Simulative Kapazitätsplanung in S/4HANA

## **FAZIT**

- Interaktives Simulationstool zur Identifizierung von Kapazitätsproblemen und der Komponentenbedarfe
- **Schnelles Setup, da kein eigenes Customizing oder spezielle Stammdaten** erforderlich
- Einfache Bedienung aufgrund kompakter übersichtlicher Fiori-Apps
- Vollständige Pegging-Struktur über alle Ebenen

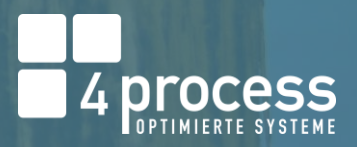

### Predictive MRP - Simulative Kapazitätsplanung in S/4HANA

# NOCH FRAGEN?

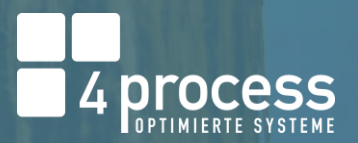

.....

.... ----. . . . .

. . . . .

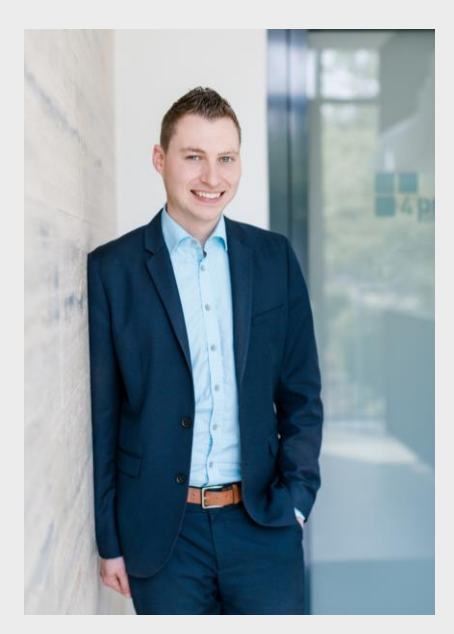

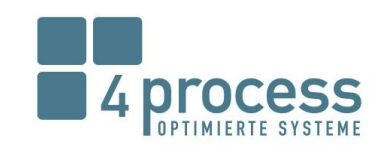

**Tobias Seil B.Sc. Business Administration and Economics** Projektmanager

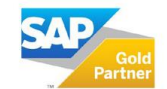

4process AG Dr.-Emil-Brichta-Straße 3a 94036 Passau Telefon +4985149061-120 Telefax +4985149061-29 Mobil +49 176 149061-30

tobias.seil@4process.de www.4process.de

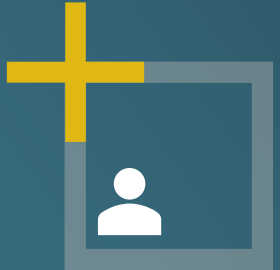

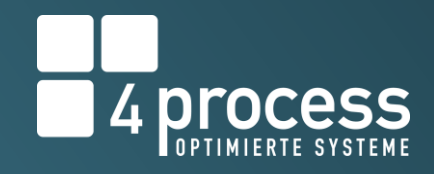

## Vielen Dank!

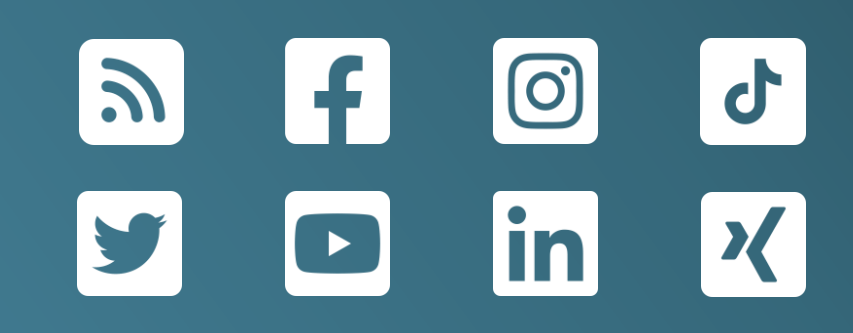